### **КОНСПЕКТ УРОКА ИНФОРМАТИКИ**

# **СЛАЙД 1**

### **Класс:** 10

**Тема урока:** Подготовка к зачету по разделу «Коммуникационные технологии» **Тип урока:** урок повторения и закрепления знаний

### **СЛАЙД 2**

### **Цели урока:**

### **Образовательные:**

- Обобщить изученный материал по темам раздела «Коммуникационные технологии»: Компьютерные сети, адресация в сети, пароли пользователей, поиск информации в интернете, запросы для поиска, передача информации в сети.

- Рассмотреть различные задачи ЕГЭ из данного раздела информатики, отработать навыки их решения.

#### **Развивающие:**

- Развивать познавательный интерес учащихся.
- Развивать дружеское и деловое общение учащихся в совместной работе.

#### **Воспитательные:**

- Воспитывать интерес к предмету.
- Воспитывать внимательность и дисциплинированность на уроке.

### **1 ЭТАП - Организационный**

1 Мы с Вами изучили большой раздел под названием «Коммуникационные технологии» На следующем уроке у нас будет проходить зачет. А сегодня мы не просто вспомним главные понятия этого раздела, но и просмотрим задачи на эту тему, которые есть в КИМах ЕГЭ по информатике.

### **Итак, начнем с небольшого опроса.**

### **2 ЭТАП – Систематизации и обобщения знаний, а также подготовки к усвоению новый УУД – решение задач**

## **СЛАЙД 3**

### **1? Что такое компьютерная сеть?**

Компьютерная сеть – это совокупность компьютеров и различных устройств, обеспечивающих информационный обмен между компьютерами в сети без использования каких-либо промежуточных носителей информации.

Создание компьютерных сетей вызвано практической потребностью пользователей удаленных друг от друга компьютеров в одной и той же информации. Сети предоставляют пользователям возможность не только быстрого обмена информацией, но и совместной работы на принтерах и других периферийных устройствах, и даже одновременной обработки документов.

Компьютерные сети бывают локальные (в одном помещении), региональные (области) и глобальные(мировые). Пример глобальной сети – сеть Интернет.

В 1969 году в США была создана компьютерная сеть ARPAnet, объединяющая компьютерные центры министерства обороны. Эта сеть была предназначена главным образом для изучения того, как поддерживать связь в случае ядерного нападения и для помощи исследователям в обмене информацией. По мере роста этой сети создавались и развивались многие другие сети. Так была создана крупнейшая в США "сеть сетей", которую теперь всюду называют Internet (в отечественных публикациях широко применяется и русскоязычное написание - Интернет).

### **СЛАЙД 4**

### **2? Каждый файл, размещенный в сети Интернет, имеет свой уникальный адрес. Расскажите про него.**

Адрес файла начинается с протокола сети (обычно http), после которого ставится «://», далее имя сервера, имени каталога (каталогов) и непосредственно имя файла. Между именами ставится знак «/» (слэш).

## **СЛАЙД 5**

**ЗАДАЧА В11.** Давайте разберем задачу на эту тему – задание В11 ЕГЭ по информатике.

Доступ к файлу ftp.net , находящемуся на сервере txt.org, осуществляется по протоколу http. В таблице фрагменты адреса файла закодированы буквами от А до Ж. Запишите последовательность этих букв, кодирующую адрес указанного файла в сети Интернет.

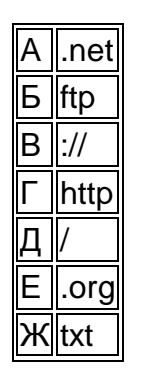

### **Решение.**

Адрес файла начинается с протокола, после этого ставятся знаки «://», имя сервера, каталог и имя файла. Здесь протокол – под буквой Г, «://» - под буквой В, имя сервера – под буквами ЖЕ, далее идет разделитель «/» (Д), затем – имя файла БА. **ОТВЕТ**: ГВЖЕДБА

2

## **СЛАЙД 6**

### **САМОСТОЯТЕЛЬНО РЕШАЕМ ЗАДАЧУ**

На сервере test.edu находится файл demo.net, доступ к которому осуществляется по протоколу http. Фрагменты адреса данного файла закодированы буквами А, Б ... Ж (см. таблицу). Запишите последовательность этих букв, которая кодирует адрес указанного файла в Интернете.

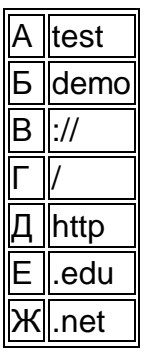

**ОТВЕТ**: ДВАЕГБЖ

**СЛАЙД 7**

#### 3? В сети часто находится информация, которую не хочется открывать для обозрения всем. Для этого каждому пользователю выдается пароль. Что же это такое?

Пароль представляет собой последовательность знаков, позволяющую пользователям входить в компьютер или получить доступ к ресурсам сети. Пароли позволяют быть уверенным в том, что никто не будет иметь доступа к компьютеру до тех пор, пока не получит соответствующего разрешения.

В целях надежности пароль должен состоять из набора букв, цифр и знаков без смысла, буквы перемешать строчные с прописными. Например, в Windows пароль состоит из букв, цифр, символов, а также пробелов, учитывая регистр знаков.

Чтобы обеспечить безопасность сохраняемой на компьютере информации, не следует сообщать пароль или оставлять его в местах, доступных для других людей.

Пароль часто идет в паре с логином. Логин - уникальный (это важно) набор букв и/или цифр, который необходим для доступа к сайту или сервису. Придумывается логин пользователем самостоятельно.

## СЛАЙД 8

ЗАДАЧА А11. Давайте разберем задачу на эту тему - задание А11 ЕГЭ по информатике.

При регистрации в компьютерной системе каждому пользователю выдается пароль, состоящий из 9 символов и содержащий только символы А, В, С, D. E, F. Каждый такой пароль в системе записывается минимально возможным и одинаковым целым количеством байт (при этом используют посимвольное кодирование и все символы кодируются одинаковым и минимально возможным количеством бит).

Определите объем памяти, отводимый системой для записи 50 паролей.

- 1) 200 байт
- 2) 250 байт
- 3) 300 байт
- 4) 350 байт

## СЛАЙД 9

#### Пояснение.

Согласно условию, в номере могут быть использованы 6 символов. Известно, что с помощью N бит можно закодировать 2<sup>N</sup> различных символов. Поскольку  $2^2$  < 6 < 2<sup>3</sup>, то для записи каждого из 6 символов необходимо 3 бита.

Для хранения всех 9 символов пароля нужно 9 \* 3 = 27 бит, а т. к. для записи используется целое число байт, то берём ближайшее не меньшее значение, кратное восьми, это число 32 = 4 \* 8 бит (4 байта).

Тогда 50 паролей занимают 4 \* 50 = 200 байт. **OTBET: 1.** 

## СЛАЙД 10

### САМОСТОЯТЕЛЬНО РЕШАЕМ ЗАДАЧУ

При регистрации в компьютерной системе каждому пользователю выдаётся идентификатор, состоящий из 10 символов, первый и последний из которых — одна из 18 букв, а остальные — цифры (допускается использование 10 десятичных цифр). Каждый такой идентификатор в компьютерной программе записывается минимально возможным и одинаковым целым количеством байт (при этом используют посимвольное кодирование; все цифры кодируются одинаковым и минимально возможным количеством бит, все буквы также кодируются одинаковым и минимально возможным количеством бит).

Определите объём памяти, отводимый этой программой для записи 25 паролей. 1) 150 байт

2) 175 байт 3) 200 байт 4) 225 байт OTBET: 1

### СЛАЙД 11

4? Основной целью создания глобальной сети было общее пользование информационными ресурсами. в ней. Чтобы расположенными найти информацию в сети необходимы 2 вещи: браузер и запрос. Давайте вспомним эти понятия.

Браузер - программное обеспечение для просмотра сайтов, вывода и перехода от одной страницы к другой. Многие современные браузеры также могут загружать файлы с серверов.

Браузеры постоянно развивались со времени зарождения Всемирной паутины и с её ростом становились всё более востребованными программами. Ныне браузер комплексное приложение для обработки и вывода разных составляющих вебстраницы и для предоставления интерфейса между веб-сайтом и его посетителем. Практически все популярные браузеры распространяются бесплатно или «в комплекте» с другими приложениями: Internet Explorer (совместно с Microsoft Windows). Mozilla Firefox (бесплатно, совместно со многими дистрибутивами Linux). Google Chrome (бесплатно), Opera (бесплатно, начиная с версии 8.5).

# СЛАЙД 12

ЗАДАЧА В12. Давайте разберем задачу на эту тему - задание В12 ЕГЭ по Д информатике.

Приведены запросы к поисковому серверу. Расположите номера запросов в порядке возрастания количества страниц, которые найдёт поисковый сервер по каждому за-**NDOCV.** 

Для обозначения логической операции «ИЛИ» в запросе используется символ а для логической операции «И» - &.

- 1) яблоки & груши
- 2) яблоки I сливы
- 3) яблоки
- 4) яблоки & сливы & груши

# СЛАЙД 13

#### Пояснение.

Логическая операция "И" истинна только тогда, когда истинны оба аргумента. Например, чтобы было истинно «яблоки & груши» необходимо, чтобы в тексте содержалось и слово «груши» и слово «яблоки».

Для истинности логической операции "ИЛИ" достаточно истинности лишь одного из ее аргументов. Например, чтобы было истинно « яблоки V груши» необходимо, чтобы в тексте содержалось или слово «груши» или слово «яблоки».

Вывод: чем больше «&», тем меньшее количество страниц найдет поисковик, чем больше «|», тем большее.

**OTBET: 4132** 

## СЛАЙД 14

### САМОСТОЯТЕЛЬНО РЕШАЕМ ЗАДАЧУ

В таблице приведены запросы к поисковому серверу. Расположите номера запросов в порядке возрастания количества страниц, которые найдёт поисковый сервер по каждому запросу. Для обозначения логической операции «ИЛИ» в запросе используется символ а доя логической операции «И» — &.

1) Linux | OSX 2) Linux & OSX 3) ОС & Windows & Linux & OSX 4) ОС | OSX | Linux **ОТ ВЕТ** : 3214

## **СЛАЙД 15**

**5? Рассмотрим второй тип задач В12, встречающихся в ЕГЭ по информатике. Для этого нам необходимо вспомнить формулу включений-исключений для двух множест.в** 

**Формула включений-исключений для двух множеств** - формула, которая позволяет определить мощность объединения конечного числа двух множеств, которые в общем случае могут пересекаться друг с другом. Подробнее рассмотрим её с помощью кругов Эйлера, на которых хорошо видно пересечение двух множеств.

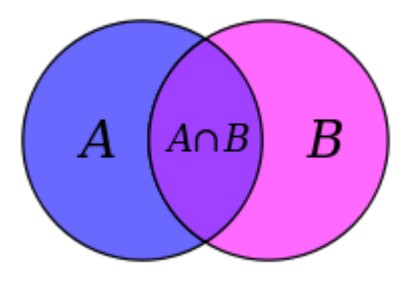

Так, в случае двух множеств  $A$ ,  $B$ формула включений-исключений имеет вид:<br> $|A \cup B| = |A| + |B| - |A \cap B|$ .

# **СЛАЙД 16**

**Задача В12\_2.** В таблице приведены запросы и количество страниц, которые нашел поисковый сервер по этим запросам в некотором сегменте Интернета:

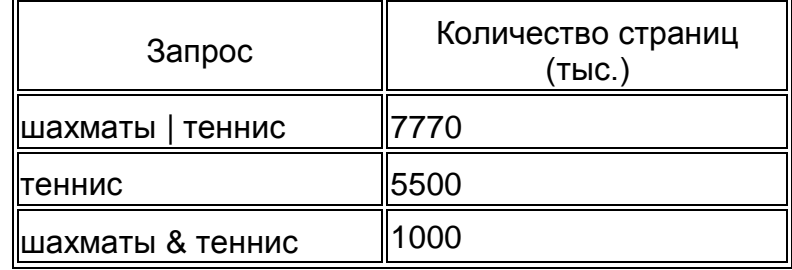

Сколько страниц (в тыс.) будет найдено по запросу **шахматы?**

#### **СЛАЙД 17 Пояснение.**

По формуле включений и исключений имеем:  $m(\mu a x \mu a \nu b) = m(\mu a x \mu a \nu b) + m(\tau e \mu b \nu c) - m(\mu a x \mu a \nu b \nu b)$ 7770=х+5500-1000; х=7770-4500; х=3270 **ОТ ВЕТ** : 3270

**СЛАЙД 18 САМОСТОЯТЕЛЬНО РЕШАЕМ ЗАДАЧУ** В таблице приведены запросы и количество страниц, которые нашел поисковый сервер по этим запросам в некотором сегменте Интернета:

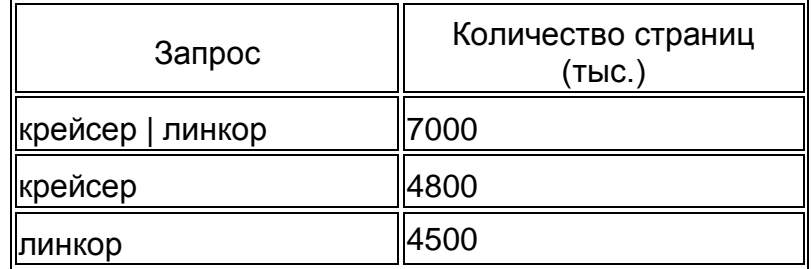

Сколько страниц (в тыс.) будет найдено по запросу **крейсер & линкор ОТ ВЕТ** : 2300

### **СЛАЙД 19**

#### **6? Кроме поиска информации сеть была организована для передачи данных без использования носителей. Делать это можно используя электронную почту. Давайте вспомним о ней.**

**Электронная почта** – основное средство общения в Интернет. Считается самой старой службой Интернета. Свое существование она начала в середине 70-х годов.

Принцип ее работы довольно прост: вы подключаетесь к компьютерной системе, пишите письмо и отправляете его человеку, чей компьютер подключен к другой системе. Сообщение идет по лабиринту связанных между собой компьютерных систем до места назначения.

С помощью программ обработки электронной почты вы можете не только отправлять текстовые сообщения, но и присоединять к письмам файлы других типов: документы, таблицы, графические, звуковые и видеофайлы.

6

**Электронная почта** похожа на обыкновенную почту. Только вместо бумаги и ручки вы используете клавиатуру, набирая текст письма в окне почтовой программы или браузера. В роли почтовых отделений выступают почтовые серверы, а почтальонами служат каналы Интернета. Почтовые серверы хранят электронные почтовые ящики пользователей, в которых хранятся входящие и исходящие письма пользователя.

## **СЛАЙД 20**

Скорость передачи данных по сети вычисляется по формуле

**t = Q / q,** где Q — объем передаваемого файла в битах, q — пропускная способность или скорость передачи данных в бит/секунду.

## **СЛАЙД 21**

**ЗАДАЧА В10.** Давайте разберем задачу на эту тему – задание В10 ЕГЭ по информатике.

Скорость передачи данных через ADSL─соединение равна 128000 бит/c. Через данное соединение передают файл размером 625 Кбайт. Определите время передачи файла в секундах.

### **Пояснение.**

Время t вычисляется по формуле t = Q / q, где Q — объем файла, q — скорость передачи данных.

t = 625 \* 2 $^{10}$  байт / (2  $^{7}$  \* 1000) бит/с = 625 \* 2 $^{10+3}$  бит / (125 \* 2  $^{7+3}$ ) бит/с = 5 \* 2 $^{3}$  c = 40 с. **ОТВЕТ**: 40.

## **СЛАЙД 22 САМОСТОЯТЕЛЬНО РЕШАЕМ ЗАДАЧУ**

Какова должна быть минимальная пропускная способность канала (в битах в секунду), чтобы за 2 минуты можно было передать файл размером 30 Кбайт? **ОТВЕТ**: 2048.

# **СЛАЙД 23**

## **3 ЭТАП – Закрепление знаний**

Мы с вами рассмотрели 5 типов задач, которые есть в КИМах ЕГЭ по информатике. Теперь посмотрим как вы усвоили материал. Сейчас я предлагаю вам прорешать тест, состоящий из 5 основных вопросов. Половина будет работать за компьютером, вторая половина на своих рабочих местах в тетрадях. Первая половина получит оценки автоматически, а во второй половине будет взаимопроверка. Время выполнения – 7 минут. Приступайте. Удачи!

# **СЛАЙД 24**

Время вышло. Поменяйтесь самостоятельными работами. Критерии оценивания – на экране. Правильные ответы – у вас на местах и на экране.

5 заданий – оценка «5»

4 задания – оценка «4»

3 задания – оценка «3»

# **СЛАЙД 25**

## **4 ЭТАП – Этап информации о домашнем задании**

Домашнее задание – подготовиться к зачету по разделу «Коммуникационные технологии» §3.1 - §3.13

\*\*\* Просмотреть видеоразбор решения В11 в диалоге Вконтакте и решить предложенные 2 задачи.

# **СЛАЙД 26**

## **5 ЭТАП – Рефлексия**

Ребята, мы с вами продуктивно поработали. А сейчас я попрошу вас заполнить анкету-самоанализ своего самочувствия на уроке.

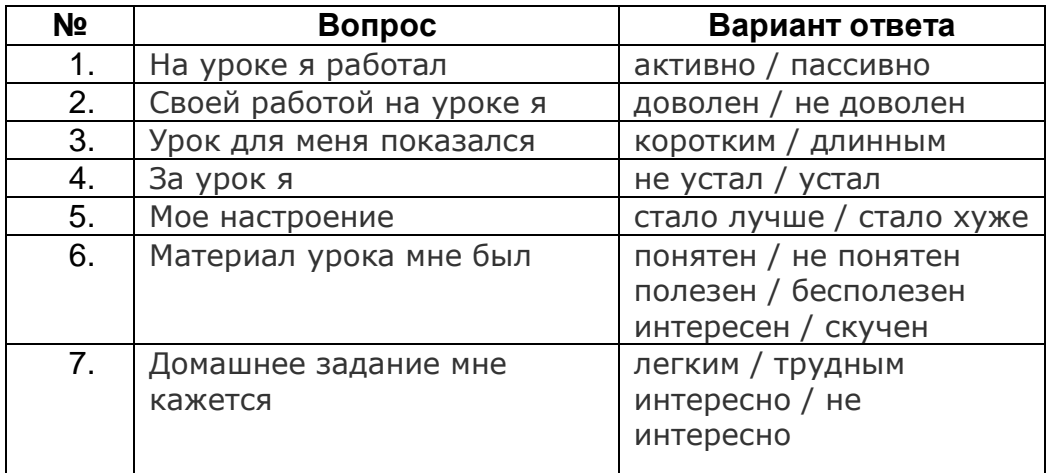

## **СЛАЙД 27 Спасибо Вам за работу. Удачной подготовки вам к зачету.**